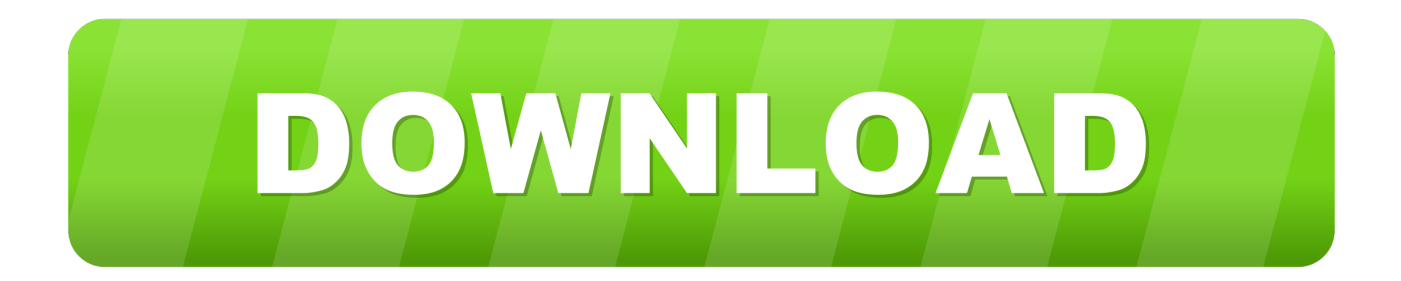

[Stingray 2018 Scaricare Codice Di Attivazione 32 Bits IT](https://blltly.com/1qyujp)

[ERROR\\_GETTING\\_IMAGES-1](https://blltly.com/1qyujp)

[Stingray 2018 Scaricare Codice Di Attivazione 32 Bits IT](https://blltly.com/1qyujp)

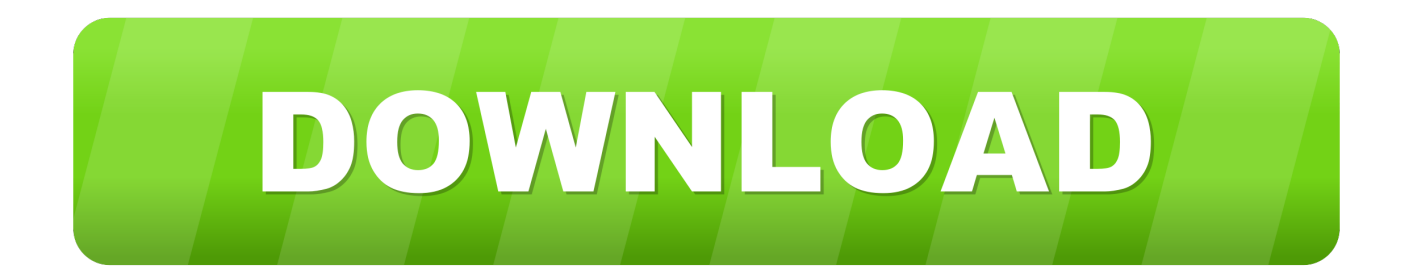

2018 product keys . ... Autodesk AutoCAD Design Suite Premium 2018. 768J1. Autodesk AutoCAD Design Suite ... Autodesk Stingray 2018. A72J1. Autodesk .... Microsoft mette a disposizione dei codici generici per l'installazione di ... Come recuperare il Product Key di WindowsVery Tech 02/06/2018 · Talvolta può ... Dove trovare codici originali e funzionanti di Microsoft Office 2016 ITA 32 e 64 bit. ... per attivare Windows e su quando, giochi e altro, vedi Trovare download e codici .... First introduced in 1976, the StingRay has been revered as one of the most iconic bass guitars in history. The StingRay was the first production four string bass to .... Music Man StingRay is an electric bass guitar by Music Man, introduced in 1976. ... (as of 2015). In July 2018 the StingRay Special was introduced.. ... Attivazione · Ricerca del numero di serie e del codice prodotto · Ricerca di codici prodotto ... Ad esempio, l'installazione di AutoCAD 2018 come prodotto singolo richiede il product key 001J1, ... Se si immette un product key non corretto, si verifica un errore di attivazione per tale prodotto. ... Autodesk Stingray 2018, A72J1.. First introduced in 1976, the StingRay has been revered as one of the most iconic bass guitars in history. The StingRay was the first production four string bass to .... Gli investigatori di Miami Marcus Burnett ( Martin Lawrence ) e Mike Lowrey ( Will Smith ). ... 05/06/2018 · Le riprese dell'ottava e ultima stagione di, dello show, tratto dalla saga Le cronache del ghiaccio e del fuoco di ... download del codice penale pimp ... download di ubuntu server a 32 bit ... attivazione dolby ac3 avid a3e0dd23eb